# **Spielwiese**

# **STL**

#### **Frosch**

[Show stl](#page--1-0) [Download](https://elektroniq.iqo.uni-hannover.de//lib/exe/fetch.php?media=wiki:spielwiese:treefrog_45_cut.stl)

#### **SOT23**

[Show stl](#page--1-0) [Download](https://elektroniq.iqo.uni-hannover.de//lib/exe/fetch.php?media=wiki:spielwiese:sot23.stl)

### **Upload-Formular**

**OVERWRITE** 

### **Datei-Listen**

Mit dem plugin filelist und Linux-Pfad relativ zum Start-Knoten des Wikis:

[n/a: Access denied]

Mit dem plugin filelist und dokuwiki-Seiten-ID:

[n/a: Access denied]

Mit dem plugin medialist und dokuwiki-Seiten-ID:

Mit dem plugin medialist und Variable @PAGE@:

# **Excel-ähnliches Rechnen in Tabellen**

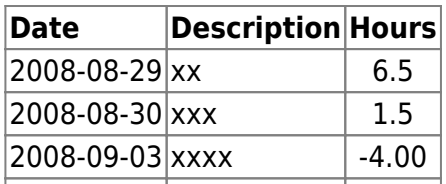

was eingeklapptes

Das Plugin Doutliner erweitert die Syntax um einklappbare Abschnitte. Man kann dabei eingeklappte Abschnitte in eingeklappte Abschnitt packen.

nochwas eingeklapptes

- Mit Raute gibts kein Pop-Up vom Inhalt. Das ist besonders dann sinnvoll, wenn der eingeklappte Text etwas länger ist
- Aufzählungen und ähnliches sind möglich. Am Ende des eingeklappbaren Abschnitts muss dann aber eine Leerzeile stehen.

Die nächste Stufe startet ausgeklappt

Das Dach-Zeichen am Ende der Überschrift bewirkt, dass der Abschnitt als Default ausgeklappt ist.

wieder die erste Stufe

**Schluss** 

Mitten drin bleibt der Pfeil ein Pfeil.

Die ElekronIQ-Gruppe aus LDAP:

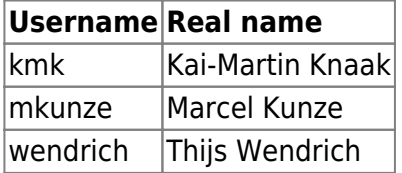

### **Thijs sein Rechen-Javascript aus dem TK-Wiki**

… funktioniert völlig unmodifiziert auch in Dokuwiki:

R1:  $\boxed{1}$   $\Omega$  R2:  $\boxed{1}$   $\Omega$  R3:  $\boxed{1}$   $\Omega$  R4:  $\boxed{1}$   $\Omega$  Calculate

Result:

#### [PageHere Plugin](https://www.dokuwiki.org/PageHere): [pagehere](https://elektroniq.iqo.uni-hannover.de/lib/exe/fetch.php?media=wiki:pagehere)

#### [Add New Page Plugin:](https://www.dokuwiki.org/Add%20New%20Page)

Mit dem Plugin D [New Page Dialog](https://www.dokuwiki.org/New%20Page%20Dialog) kann man als noch bessere Lösung einen Knopf bei den page-tools hinzufügen.

#### **Zahl-der-Seiten**

Mit dem numberof-Plugin kann man mit der aktuellen Zahl der Seiten und Dateien angeben. Das ElektronIQ-Wiki hat im Moment:

- 375 Seiten
- 1378 hochgeladene Dateien
- 110 Eigenbau-Projekte

From: <https://elektroniq.iqo.uni-hannover.de/> - **ElektronIQ**

Permanent link: **<https://elektroniq.iqo.uni-hannover.de/doku.php?id=wiki:spielwiese&rev=1662494865>**

Last update: **2022/09/06 20:07**

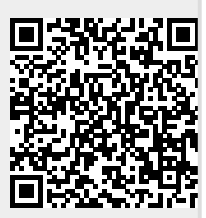